# <span id="page-0-0"></span>Exceptions

Adam Krechowicz

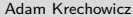

イロト イ部 トイミト イモト 一毛

#### <span id="page-1-0"></span>Exception

Exception is an event that occurs during program execution, it breaks the typical program flow.

 $\equiv$ 

 $\mathcal{A} \equiv \mathcal{F} \quad \mathcal{A} \equiv \mathcal{F} \quad \mathcal{A} \equiv \mathcal{F} \quad \mathcal{A} \equiv \mathcal{F}$ 

#### <span id="page-2-0"></span>Exception is an object

- Each exception is derived from Exception class
- Exception class implements Throwable interface
- Error class implements Throwable class
- Exception class hierarchy is very important

 $4$  ロト 4 何 ト 4 ミト 4 ミト

### Throwable

- o getMessage()
- o getStackTrace()
- o getCause()

 $\equiv$ 

イロト イ部 トイミト イミト

#### <span id="page-4-0"></span>Types of exceptions

- Error severe situations. Indicates the problem outside of the application (e. g. Class can not be loaded)
- Exception situation that occurs in application. Should be properly handled (e. g. No such file to open)
- Runtime exception subset of Exceptions. Situations in application which should not occur (e. g. Division by zero)

#### Categories of exceptions

- Unchecked exceptions we do not know when they might occurs (RuntimeException, Error)
- $\circ$  Checked exceptions we know when they can occurs during the compilations

イロト イ母ト イヨト イヨト

<span id="page-5-0"></span>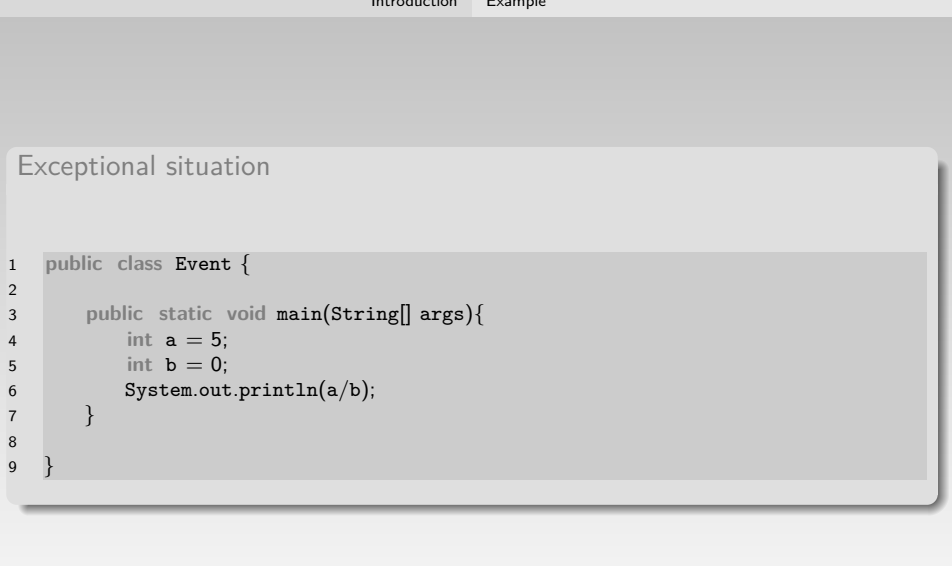

[Introduction](#page-1-0) [Example](#page-5-0)

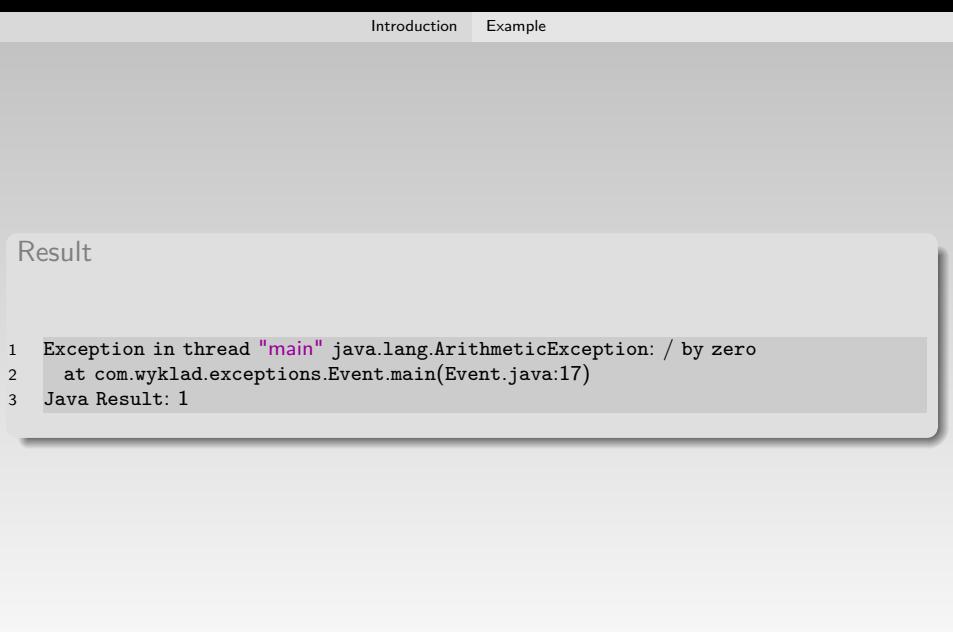

 $\equiv$ 

 $\mathcal{A} \subseteq \mathcal{P} \rightarrow \mathcal{A} \oplus \mathcal{P} \rightarrow \mathcal{A} \oplus \mathcal{P} \rightarrow \mathcal{A} \oplus \mathcal{P}$ 

```
1 public class Stack {
2
3 private void first(){
4 second();
 5 }
6
7 private void second(){
8 third();
 9 }
10
11 private void third(){
12 int \mathbf{i} = \mathbf{0};
13 System.out.println(5/i);
14 }
15
16 public static void main(String[] args){
17 Stack s = new Stack();
18 s.first();
19 }
20
21 }
```
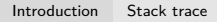

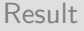

- 1 Exception in thread "main" java.lang.ArithmeticException: / by zero
- 2 at com.wyklad.exceptions.Stack.third(Stack.java:24)
- 3 at com.wyklad.exceptions.Stack.second(Stack.java:19)
- 4 at com.wyklad.exceptions.Stack.first(Stack.java:15)
- 5 at com.wyklad.exceptions.Stack.main(Stack.java:29)

 $4$  ロト 4 何 ト 4 ヨ ト 4 ヨ ト

#### <span id="page-9-0"></span>Throwing exception

```
1 public class Throw {
2
3 public static void main(String[] args) throws Exception{
4 int i = 0;
5 int j = 7/i;
6 }
```
 $\equiv$ 

イロト イ部 トイミト イミトー

<span id="page-10-0"></span>Method that throw exception

```
1 public class Throw {
2
3 private void method(int i){
4 int i = 5/i;
5 }
6
7 public static void main(String[] args) throws Exception{
8 Throw t = new Throw();
9 t.method(0);
10 }
```
目

 $\mathcal{A} \equiv \mathcal{V} \quad \mathcal{A} \equiv \mathcal{V} \quad \mathcal{A} \equiv \mathcal{V} \quad \mathcal{A} \equiv \mathcal{V}$ 

<span id="page-11-0"></span>Throwing exception manually

```
1 public class Throw {
2
3 public static void main(String[] args) throws Exception{
4 throw new Exception("Exception");
5 }
```
 $\equiv$ 

イロト イ部 トイミト イミト

#### <span id="page-12-0"></span>Handling exceptions

- If exception can occur it must be properly handled
- Exception that was thrown should be caught
- If method in which exception was thrown do not catch that exception it will be interrupted
- Exception is propagated to the method that called interrupted method
- If exception is not caught in main method the program will be interrupted

 $\rightarrow$   $\oplus$   $\rightarrow$   $\rightarrow$   $\oplus$   $\rightarrow$   $\rightarrow$   $\oplus$   $\rightarrow$ 

#### <span id="page-13-0"></span>try...catch

```
1 public class Catching {
2
3 public static void main(String[] args){
4 Catching c = null;
5 try{
6 System.out.println(c.toString());
7 } catch (Exception e){
8 e.printStackTrace();
9 }
10 }
11
12 }
```
目

イロト イ部 トイヨ トイヨト

#### Many catch blocks

```
1 public class Multiple {
2
3 public static void main(String[] args){
          4 try {
             Files.readAllBytes(Paths.get("C:\\", "test.txt"));
          6 } catch (NoSuchFileException ex){
             System.out.println("No such file");
8 } catch (FileSystemException ex){
9 System.out.println("File system problem");
10 } catch (IOException ex) {
11 System.out.println("Input/output problem");
12 } catch (Exception ex){
13 System.out.println("Some exception");
14 } catch (Throwable t){
15 System.out.println("Anything that can be thrown");
16 }
17 }
18
19 }
```
イロト イ押 トイヨ トイヨト

```
Many exceptions
```

```
1 public class Multiple {
2
3 public static void main(String[] args){
          4 try {
              Files.readAllBytes(Paths.get("C:\\", "test.txt"));
              Socket s = new Socket("192.168.0.15", 10);s.getOutputStream();
8 } catch (NoSuchFileException ex) {
9 Logger.getLogger(Multiple.class.getName()).log(Level.SEVERE, null, ex);
10 } catch (UnknownHostException ex) {
11 Logger.getLogger(Multiple.class.getName()).log(Level.SEVERE, null, ex);
12 } catch (IOException ex){
13 Logger.getLogger(Multiple.class.getName()).log(Level.SEVERE, null, ex);
14 }
15 }
16
17 }
```
イロト イ押 トイヨ トイヨト

#### Multi catch

```
1 public class Multiple {
\mathfrak{D}3 public static void main(String[] args){
           4 try {
              Files.readAllBytes(Paths.get("C:\\", "test.txt"));
              Socket s = new Socket("192.168.0.15", 10);s.getOutputStream();
8 8 catch (NoSuchFileException | UnknownHostException ex) {
9 Logger.getLogger(Multiple.class.getName()).log(Level.SEVERE, null, ex);
10 } catch (IOException ex){
11 Logger.getLogger(Multiple.class.getName()).log(Level.SEVERE, null, ex);
12 }
13 }
14
15 }
```
 $\equiv$ 

 $\mathcal{A} \equiv \mathcal{V} \quad \mathcal{A} \equiv \mathcal{V} \quad \mathcal{A} \equiv \mathcal{V} \quad \mathcal{A} \equiv \mathcal{V}$ 

#### Order of catch blocks

```
1 public class Order {
\mathfrak{D}3 public static void main(String[] args){
           4 try {
              Files.readAllBytes(Paths.get("C:\\", "test.txt"));
           6 } catch (Throwable t){
              System.out.println("Anything");
8 } /*catch (NoSuchFileException ex){
9 System.out. println ("No such file ") ;
10 } catch (FileSystemException ex){
11 System.out. println ("Filesystem problem");
12 } catch (IOException ex) {
13 System.out. println ("Input/output problem");
14 } catch (Exception ex){
15 System.out. println ("Exception");
16 \t\t k/17 }
18
19 }
```
イロト イ部ト イヨト イヨト

#### <span id="page-18-0"></span>finally block

```
1 public class Finally {
\mathfrak{D}3 public static void main(String[] args){
         4 try{
5 int i = 0;
6 System.out.println(7/i);
7 } catch (Exception e){
8 e.printStackTrace();
9 } finally {
10 System.out.println("Always executed");
11 }
12 }
13
14 }
```
目

イロト イ部 トイヨ トイヨト

#### <span id="page-19-0"></span>throws

```
1 public class Throw {
2
3 private void method() throws Exception{
4 throw new Exception("I don't like it ");
5 }
6
7 public static void main(String[] args) throws Exception{
8 Throw t = new Throw();9
10 try{
11 t.method();
12 } catch (Exception e){
13 e.printStackTrace();
14 }
15 }
```
目

 $\mathcal{A} \equiv \mathcal{F} \quad \mathcal{A} \equiv \mathcal{F} \quad \mathcal{A} \equiv \mathcal{F} \quad \mathcal{A} \equiv \mathcal{F}$ 

#### throws

```
1 public class Throw {
2
3 private void method() throws Exception{
           4 throw new Exception("I don't like it ");
       \}6
7 private void method1() throws FileNotFoundException{
8 throw new FileNotFoundException("Not working");
 9 }
10
11 private void method2() throws Exception{
12 throw new FileNotFoundException("No!");
13 }
14
15 }
```
 $\equiv$ 

ロト 4 何 ト 4 ヨ ト 4 ヨ ト

```
throws
```

```
1 public class Throw {
\mathfrak{D}3 /∗private void method3() throws FileNotFoundException{
          throw new Exception("Reject");
5 }*/
6
7 private void method4() throws FileNotFoundException, SocketException{
8 if (Math.random() > 0.5)9 throw new FileNotFoundException();
10 else
11 throw new SocketException();
12
13
14 private void method5() throws FileNotFoundException{
15
16 }
17
18 }
```
 $\equiv$ 

 $\mathcal{A} \equiv \mathcal{V} \quad \mathcal{A} \equiv \mathcal{V} \quad \mathcal{A} \equiv \mathcal{V} \quad \mathcal{A} \equiv \mathcal{V}$ 

#### <span id="page-22-0"></span>Closing resources

```
1 Socket s = null;
2 ServerSocket server = null;
3 try {
           server = new ServerSocket(65500);
s = server{\texttt{accept}}();System.out.println("accepted");
           InputStream is = s.getInputStream();8 ObjectInputStream ois = new ObjectInputStream(is);
9 byte [] buffer = new byte[128];
10 int i = is.read(buffer);
11 System.out.println(new String(buffer));
12 } catch (IOException ex) {
13 ex.printStackTrace();
14 } finally {
15 try {
16 if (s != null ) s.close();
17 if (server != null) server.close();
18 } catch (IOException ex) {
19 ex.printStackTrace();
20 }
21 }
```
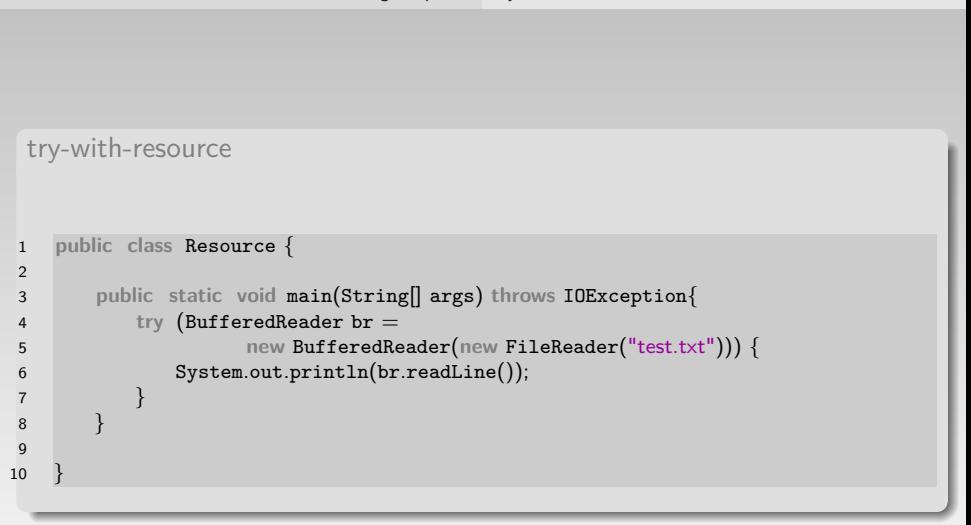

目

 $\mathcal{A} \equiv \mathcal{F} \quad \mathcal{A} \equiv \mathcal{F} \quad \mathcal{A} \equiv \mathcal{F} \quad \mathcal{A} \equiv \mathcal{F}$ 

#### AutoCloseable

- Object need to implement AutoClosable interface
- After try block the resource will be automatically closed
- BufferedReader, BufferedWriter
- FileInputStream, FileOutputStream
- FileWriter, FileReader
- Socket, ServerSocket, DatagramSocket

#### <span id="page-25-0"></span>Rethrowing exception

```
1 public class Rethrow {
2
3 private void inner() throws Exception{
          4 throw new Exception("Internal");
 5 }
6
7 private void method() throws Exception{
8 try{
9 inner();
10 } catch (Exception e){
11 throw new Exception("External", e);
12 }
13 }
14
15 public static void main(String[] args) throws Exception{
16 Rethrow r = new Rethrow();
17 r.method();
18 }
19
20 }
```
#### Result

```
1 Exception in thread "main" java.lang.Exception: Zewnetrzny
2 at com.wyklad.exceptions.Rethrow.method(Rethrow.java:22)
3 at com.wyklad.exceptions.Rethrow.main(Rethrow.java:29)
4 Caused by: java.lang.Exception: Wewnetrzny
5 at com.wyklad.exceptions.Rethrow.inner(Rethrow.java:15)
6 at com.wyklad.exceptions.Rethrow.method(Rethrow.java:20)
7 1 more
```

```
8 Java Result: 1
```
**←ロト ←何ト ←ヨ** 

#### Nesting the cause

```
1 public class Rethrow {
2
3 private void inner() throws Exception{
         4 throw new Exception("Internal");
5 }
6
7 private void method() throws Exception{
8 try{
9 inner();
10 } catch (Exception e){
11 throw new Exception("External", e);
12 }
13 }
14
15 public static void main(String[] args) throws Exception{
16 Rethrow r = new Rethrow();
17 try{
18 r.method();
19 } catch (Exception e){
20 throw new Exception("Very external", e);
21 }
22 }
      Adam Krechowicz Object Oriented Programming 28 / 47
```
### Result

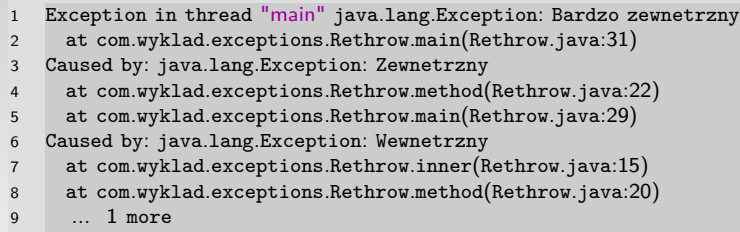

```
10 Java Result: 1
```
K ロ ▶ K 個 ▶ K 할 ▶ K 할 ▶ ... 할 → 9 Q Q ·

<span id="page-29-0"></span>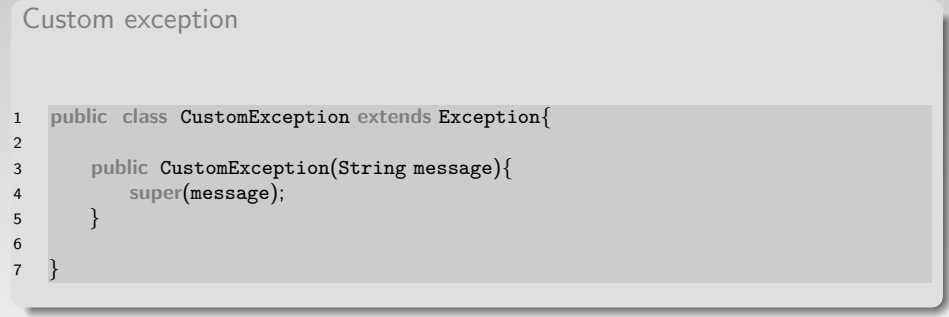

K ロ ▶ K 個 ▶ K 할 ▶ K 할 ▶ ... 할 → 9 Q Q ·

<span id="page-30-0"></span>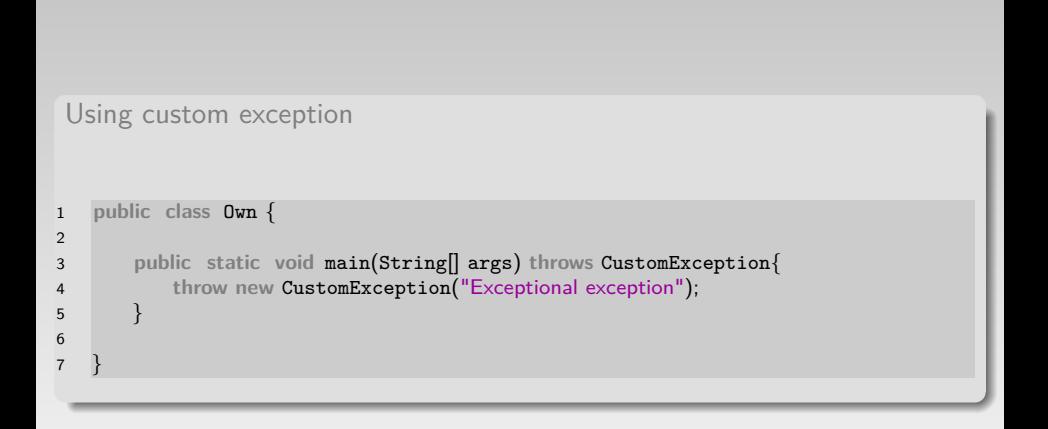

 $\equiv$ 

イロト イ部 トイミト イミトー

### <span id="page-31-0"></span>Custom exception

- o If the exception can be treated as already existing exception?
- Exception may represent logical situation not only technical (e. g. NoFeeTicketsAvailableException)
- Proper exception base class should be chosen

 $\equiv$ 

イロト イ母 トイヨ トイヨト

#### <span id="page-32-0"></span>Runtime exceptions

- RuntimeExceptions do not need to be caught
- Method do not need to mark with trows keyword
- Can occur in many places
- Can be eliminated by proper programming constructions (e. g. if construction to check if we try to divide by zero)
- Often are overused by programmers due to simplicity

 $4$  dil  $\rightarrow$   $4$  dil  $\rightarrow$   $4$  dil  $\rightarrow$ 

RuntimeExceptions – problems

- Ease to use:
	- Do not need to be declared
	- Do not need to be caught
- In proper wrote program we are avoiding RuntimeException
- If user can react on exception we use Exception class
- If user can not react on exception we use RuntimeException

 $\equiv$ 

イロト イ部 トイミト イミト

#### <span id="page-34-0"></span>Typical exceptions – RuntimeException

- ArithmeticException exception during arithmetician (np. division by zero)
- ClassCastException exception during class casting
- NullPointerException exception during referencing null reference
- ArrayIndexOutOfBoundsException exception during referencing bad array index
- StringIndexOutOfBoundsException exception during referencing non existing string character

イロト イ押ト イミト イミト

#### Typical exceptions – Exception

- $\bullet$  IOException base exception for input/output exceptions
- $\circ$  InterruptedException exception during interruption of thread
- $\circ$  CloneNotSupportedException exception during cloning object that do not implements Clonable interface
- SQLException exception during execution of SQL query

イロト イ押 トイミト イヨト

#### Typical exceptions – IOException

- EOFException end of tile exception
- FileNotFoundException file does not exists
- MalformedURLException error in URL format
- SocketException exception during network communication

 $\equiv$ 

 $\mathcal{A} \equiv \mathcal{F} \quad \mathcal{A} \equiv \mathcal{F} \quad \mathcal{A} \equiv \mathcal{F} \quad \mathcal{A} \equiv \mathcal{F}$ 

# <span id="page-37-0"></span>Assertions

```
1 public class Assertions {
2
3 public static void main(String[] args) {
4 Assertions a = null;
          assert a != null;
6 }
7
8 }
```
#### Using assertions

java -ea com.adeik.wyklad.exceptions.testing.Assertions

#### Result

Exception in thread "main"java.lang.AssertionError at com.wyklad.exceptions.testing.Assertions.main(Assertions.java:12)

 $\mathcal{A} \equiv \mathcal{V} \quad \mathcal{A} \equiv \mathcal{V} \quad \mathcal{A} \equiv \mathcal{V} \quad \mathcal{A} \equiv \mathcal{V}$ 

# Assertions

```
1 public class Assertions {
2
3 public static void main(String[] args) {
4 Assertions a = null;
5 assert a != null: "A is null";
6 }
7
8 }
```
#### Result

Exception in thread "main"java.lang.AssertionError: A is null at com.wyklad.exceptions.testing.Assertions.main(Assertions.java:12)

 $\equiv$ 

 $\mathcal{A} \equiv \mathcal{F} \quad \mathcal{A} \equiv \mathcal{F} \quad \mathcal{A} \equiv \mathcal{F} \quad \mathcal{A} \equiv \mathcal{F}$ 

What should be checked:

- Test if reference is null
- Test if Optional object contains something
- Test if code should be executed (e. g. default block in switch)
- Testing conditions that are connected with program logic should not use assertions

 $\equiv$ 

イロト イ母 トイヨ トイヨト

# **Optional**

```
1 public class OptionalTest {
2
3 public Optional<String> getSth(){
4 if (Math.random() > 0.5)5 return Optional.of("Testing");
6 else return Optional.empty();
7 }
8
9 public static void main(String[] args) {
10 OptionalTest ot = new OptionalTest();
11 Optional<String> result = ot.getSth();
12 if (result.isPresent())
13 System.out.println(result.get());
14 }
15
16 }
```
 $\equiv$ 

 $\mathcal{A} \equiv \mathcal{V} \quad \mathcal{A} \equiv \mathcal{V} \quad \mathcal{A} \equiv \mathcal{V} \quad \mathcal{A} \equiv \mathcal{V}$ 

# <span id="page-41-0"></span>Code testing

- Assertions are executing during normal program execution
- Do not allow to test all possible situations
- For example:
	- User input is correct
	- User input is incorrect

 $\equiv$ 

 $\mathcal{A} \equiv \mathcal{F} \quad \mathcal{A} \equiv \mathcal{F} \quad \mathcal{A} \equiv \mathcal{F} \quad \mathcal{A} \equiv \mathcal{F}$ 

Libraries for testing

- Arquillian
- JTest
- JUnit
- TestNG
- Mockito

 $\equiv$ 

イロト イ部 トイミト イミト

```
1 public class SimpleTest {
2
3 @Test
4 public void testSth(){
5 OptionalTest ot = new OptionalTest();
6 Optional<String> result = ot.getSth();
7 Assert.assertTrue(result.isPresent(), "No result");
8 }
\mathbf{Q}10 }
```
 $\equiv$ 

 $\mathcal{A} \equiv \mathcal{F} \quad \mathcal{A} \equiv \mathcal{F} \quad \mathcal{A} \equiv \mathcal{F} \quad \mathcal{A} \equiv \mathcal{F}$ 

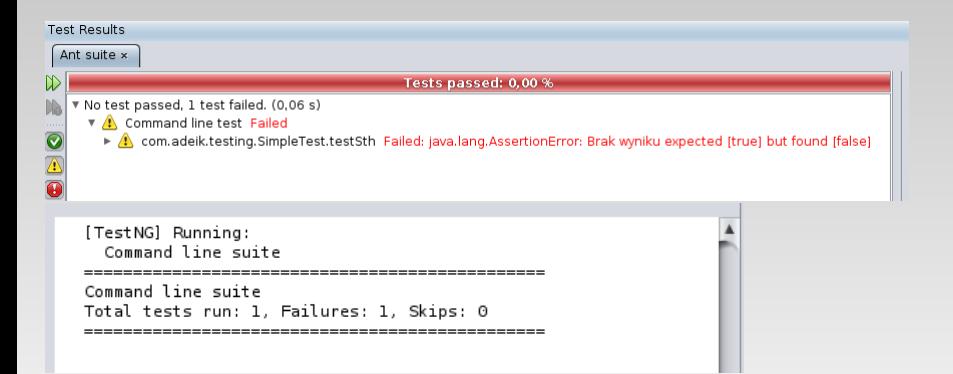

 $\equiv$ 

イロト イ部 トイミト イミトー

[Code testing](#page-37-0) [Code testing](#page-41-0)

```
[TestNG] Running:
 Command line suite
(VerboseTestNG) RUNNING: Suite: "Command line test" containing "1" Tests (config: null)
(VerboseTestNG) INVOKING: "Command line test" - com.adeik.testing.SimpleTest.testSth()
[VerboseTestNG] PASSED: "Command line test" - com.adeik.testing.SimpleTest.testSth() finished in 79 ms
WerhoseTestNG1
<u>{\terboseTestNG}}}}}}}</u>
VerboseTestNGI Command line test
Command line suite
Total tests run: 1. Failures: 0. Skips: 0
Deleting directory /tmp/com.adeik.testing.SimpleTest
test:
BUTLD SUCCESSEUL (total time: 2 seconds)
```
K ロ ▶ K 個 ▶ K 로 ▶ K 로 ▶ 「로 … Y Q Q Q

# THE END!

<span id="page-46-0"></span>Additional reading:

- https://docs.oracle.com/javase/tutorial/essential/exceptions/
- https://docs.oracle.com/javase/specs/jls/se7/html/jls-11.html
- $\bullet$  https://dzone.com/articles/7-tips-for-writing-better-unit-tests-in-java
- Thinking in Java chapters by Bruce Eckel:
	- Error Handling with Exceptions

イロト イ押ト イヨト イヨトー